# **III TALLER SOBRE IMÁGENES DIGITALES PARA ESTUDIOS DE BIODIVERSIDAD**

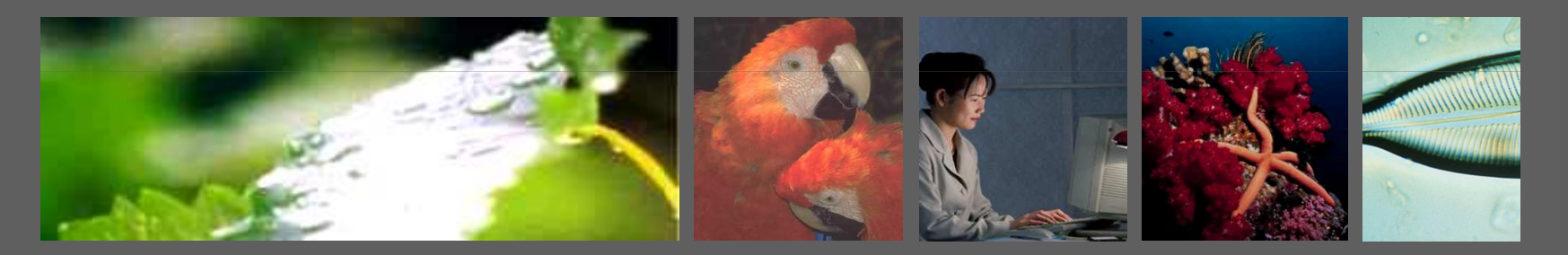

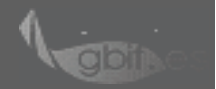

**Silvia Lusa Bernal - lusa@gbif.es - III Taller sobre imágenes digitales para estudios de biodiversidad Madrid, 14-16 de Octubre de 2009**

- **Qué es un servidor de imágenes**
- **IIP protocol**
- **Formato TIFF piramidal**
- **Servidores de Imágenes**
- **Visualizadores web de imágenes de alta resolución**
- 
- **Proyectos y bibliotecas digitales con información sobre biodiversidad en Internet**
- **Servicio de Alojamiento y Publicación de imágenes de GBIF.es**
- **Integración del Servicio en la infraestructura de GBIF.es y de GBIF (protocolos, estándares, portales)**
- **Protocolo de uso del Servicio de Alojamiento y Publicación de imágenes de GBIF.es**
- **Ejemplo de uso**
- **Casos Prácticos:**

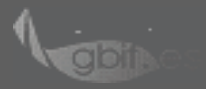

# **PUBLICACIÓN DE IMÁGENES DIGITALES DE BIODIVERSIDAD EN INTERNET Qué es un Servidor de imágenes**

• **Software especializado en servir imágenes. Arquitectura cliente-servidor e interacción del cliente a través API's públicas**

• **Almacenamiento de una imagen (formato base) y generación dinámica de x** 

• **Herramientas para navegación en tiempo real por imágenes de tamaño mega y gigapixel.**

• **Optimizan el tráfico cliente - servidor con respecto al ancho de banda y gestionan con gran eficiencia la memoria del servidor**

• **Procesos extra: gestión de metadatos, ajustes de color, usuarios y grupos para control de acceso etc**

• **Otros: Ajuste dinámico del tamaño de imagen - resolución del navegador y formatos - tipo/versión del navegador** 

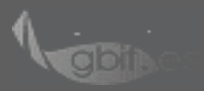

# **PUBLICACIÓN DE IMÁGENES DIGITALES DE BIODIVERSIDAD EN INTERNET** *Internet Imaging Protocol* **(IIP)**

- **Creado por el Digital Imaging Group (DIG)**
- **Comunicación cliente-servidor basada en el protocolo** *Internet Imaging Protocol*
- **Sobre HTTP para manejo del tráfico cliente-servidor imágenes y sus metadatos**
- **Trabaja sobre las múltiples posibilidades de "multiresolution tiled images"**
- **Trafico http de secciones de la imagen a una determinada resolución**
- 
- 

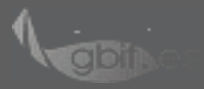

# **PUBLICACIÓN DE IMÁGENES DIGITALES DE BIODIVERSIDAD EN INTERNET TIFF piramidal**

• **Formatos base: TIFF (tiled) piramidal FlashPix, (JPEG2000)**

• **Son formatos multi-resolución, contienen datos de la imagen para múltiples resoluciones y ofrecen la posibilidad de leer porciones de la imagen en distintos niveles de resolución a gran velocidad** 

- 
- **de 16 pixeles (especificaciones IIP limitan a 64×64)**
- 
- **Para imágenes de alta resolución**

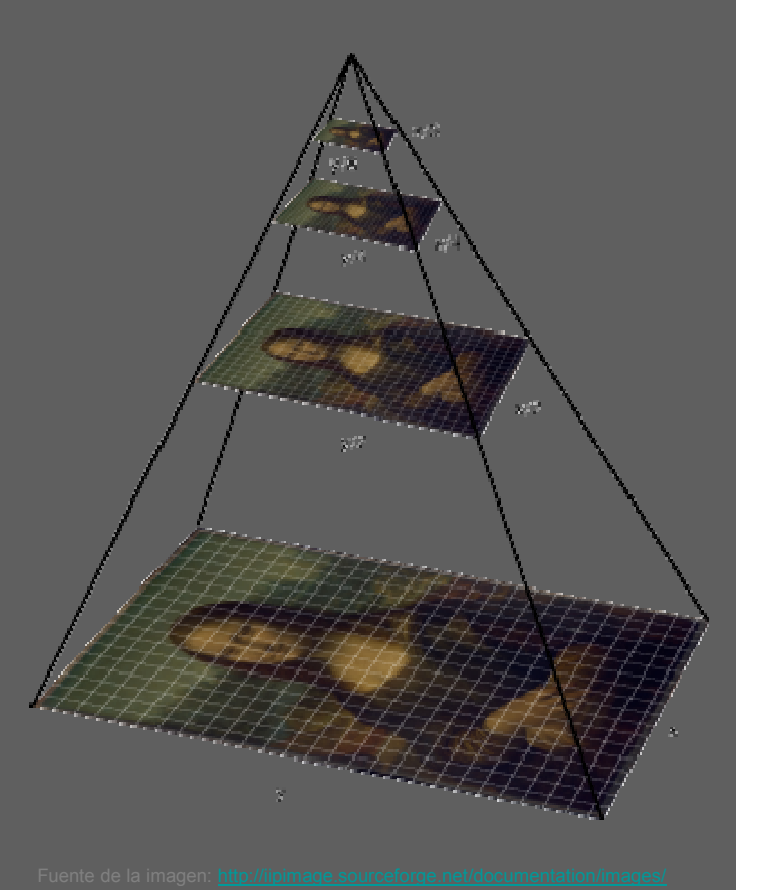

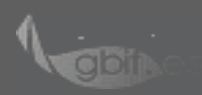

# **PUBLICACIÓN DE IMÁGENES DIGITALES DE BIODIVERSIDAD EN INTERNET [TIFF piramidal]**

**(TIFF piramidal:)**

•**Soporta los espacios de color de CMYK y CIELAB, perfiles ICC embebidos,** 

•**Formatos de compresión: PackBits, Huffman, LZW, JPEG**

• **Para obtención, modificación, conversión a TIFF piramidal. Procesadores de imágenes:**

•**VIPS image processing suite http://vips.sourceforge.net**

•**ImageMagick http://www.imagemagick.net/script/index.php. Software (JMagick, IMagick, PythonMagick) ó desde la línea de comandos. Posibilidad de automatización**

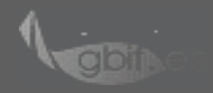

#### **PUBLICACIÓN DE IMÁGENES DIGITALES DE BIODIVERSIDAD EN INTERNET Servidores de imágenes: Software**

**IIPImage**

- 
- **Servidor: C++**
- **Cliente: AJAX, flash, JAVA applet**
- **Imágenes 8/16 bit**

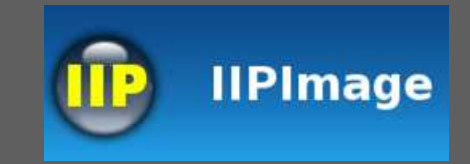

- **Imágenes alta resolución (mega, gigapixel size), multiespectrales, objetos 3D**
- **Formato generado: JPEG**
- 

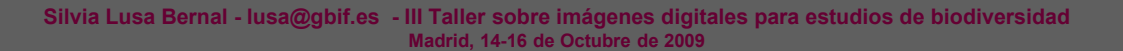

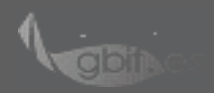

## **PUBLICACIÓN DE IMÁGENES DIGITALES DE BIODIVERSIDAD EN INTERNET Servidores de imágenes: Software**

*eRez*

• **http://www.yawah.com/ (Requiere licencia)**

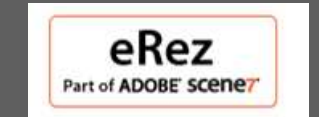

- **Servidor: Java. Cliente: Flash, AJAX, Javascript**
- **basada en metadatos**
- 
- **Carga de imágenes (upload) en diferentes formatos: JPEG, EPS, GIF PDF,**
- **Formatos generados: JPEG, GIF, PNG, Flash, PDF y TIFF a través de http**
- 

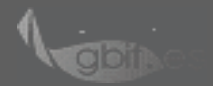

#### **PUBLICACIÓN DE IMÁGENES DIGITALES DE BIODIVERSIDAD EN INTERNET Servidores de imágenes: Software**

**Otros :**

• **iSeeMedia: http://www.iseemedia.com/**

#### isee Omedia

• **MediaRich Server:** 

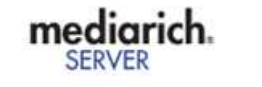

ADOBE SCENEZ

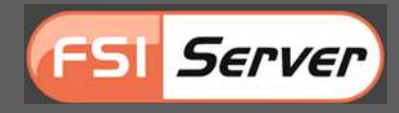

• **Djatoka JPEG2000 server http://sourceforge.net/projects/djatoka/**

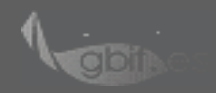

#### **Visualizadores web de imágenes alta resolución**

- **Software para navegación web con imágenes digitales de alta resolución: pase de diapositivas,etc)**
- **Integración a nivel cliente.**

**-Sin servidor de imágenes ni TIFF piramidal -Con repositorios de imágenes preprocesadas -Multiplataforma:**

**Windows, MacOS, Linux -Express/Design/Flash/Enterprise -Zoomify Express: Versión gratuita:**

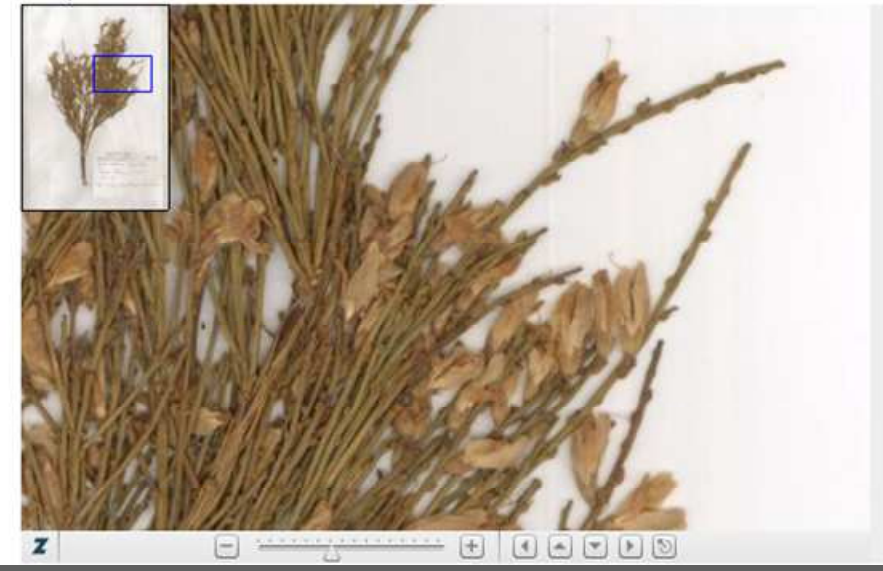

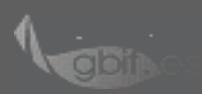

#### **PUBLICACIÓN DE IMÁGENES DIGITALES DE BIODIVERSIDAD EN INTERNET Visualizadores web de imágenes alta resolución**

- **Con servidor de imágenes FSI-Server**
- 
- **Requiere licencia**
- **Flash**
- **- Imágenes 2D/3D**
- **Diversos Add-on y plug-in**

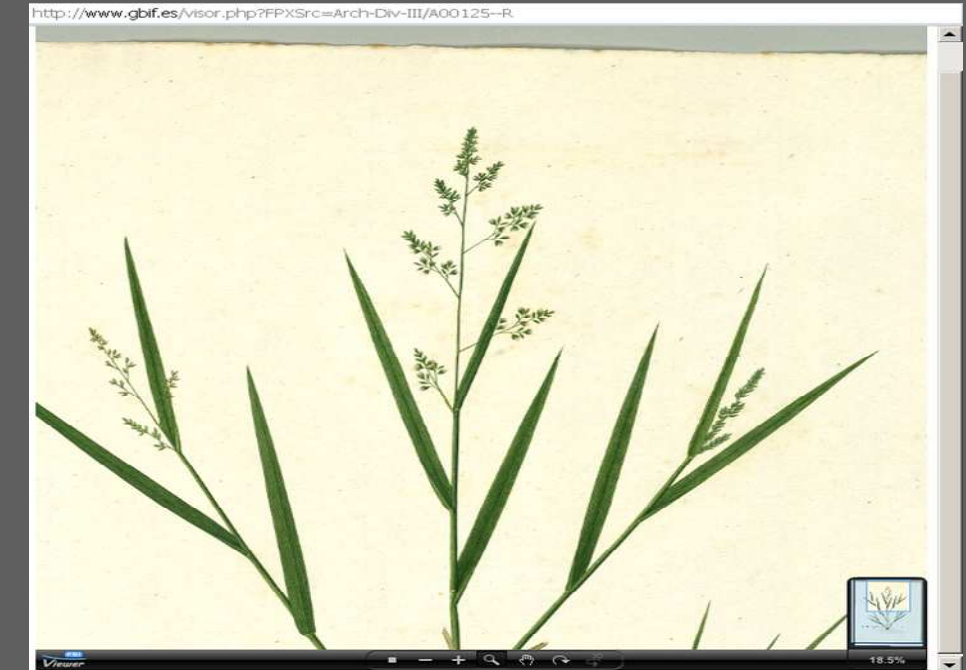

- **Con servidor de imágenes IIPImage**
- 
- **Código abierto**
- 

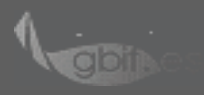

- 
- 
- **Obtención y procesamiento de las imágenes**
- **Presupuesto disponible (software codigo abierto/propietario)**
- **Cualificación técnica de personal (procesamietno imágenes, bases de**

**Modelo I.** 

**Base de datos (datos biodiversidad: taxonómicos, nomenclaturales,** 

**Repositorio de imágenes (alta resolución, y en distintos formatos y resoluciones)**

**Sitio web (Interacción con bases de datos + Visor para imágenes e alta resolución+** 

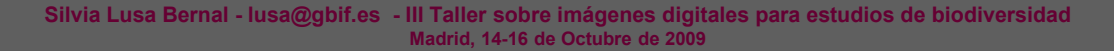

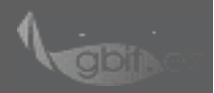

**Modelo II.**

**Base de datos (datos biodiversidad:taxonómicos, nomenclaturales,** 

**Servidor de imágenes (imágenes alta resolución, una única imagen formato base)**

**Sitio web (Interacción con base de datos + Cliente servidor imágenes+Metadatos)**

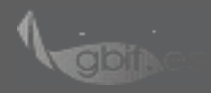

**Modelo III.**

**Base de datos (datos biodiversidad:taxonómicos, nomenclaturales,** 

**Repositorio de imágenes** 

**Sitio web (Interacción con base de datos + Desarrollo a partir de API's para procesamietno y generación automática de imágenes + Metadatos)**

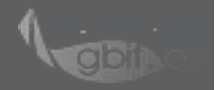

#### **PUBLICACIÓN DE IMÁGENES DIGITALES DE BIODIVERSIDAD EN INTERNET Proyectos y bibliotecas digitales con información sobre**

# **biodiversidad en Internet**

- **Sin servidor de imágenes. Zoomify:**
- 
- 
- **Con servidor de imágenes:**
- **image server)+IIPMooViewer )**
- 
- **Proyecto de digitalización de los dibujos de la Real Expedición Botánica del Nuevo Reino de eREZ+FSI Viewer)**
- 

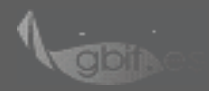

#### **Servicio de Alojamiento y publicación de imágenes de GBIF.ES**

**La Unidad de Coordinación de GBIF.es ofrece a los proveedores de datos de la red de GBIF la posibilidad de alojar y/o publicar imágenes de alta resolución en Internet.**

• **Condiciones de uso**

- **Ser proveedor de datos de GBIF**
- **Sincronizar la actualización de datos e imágenes (imágenes siempre**

• **Condiciones técnicas:**

- **Formato base para las imágenes TIFF piramidal**
- **Datos necesarios (DarwinCore + Datos imágenes + Metadatos EXIFF e IPTC)**
- 

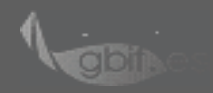

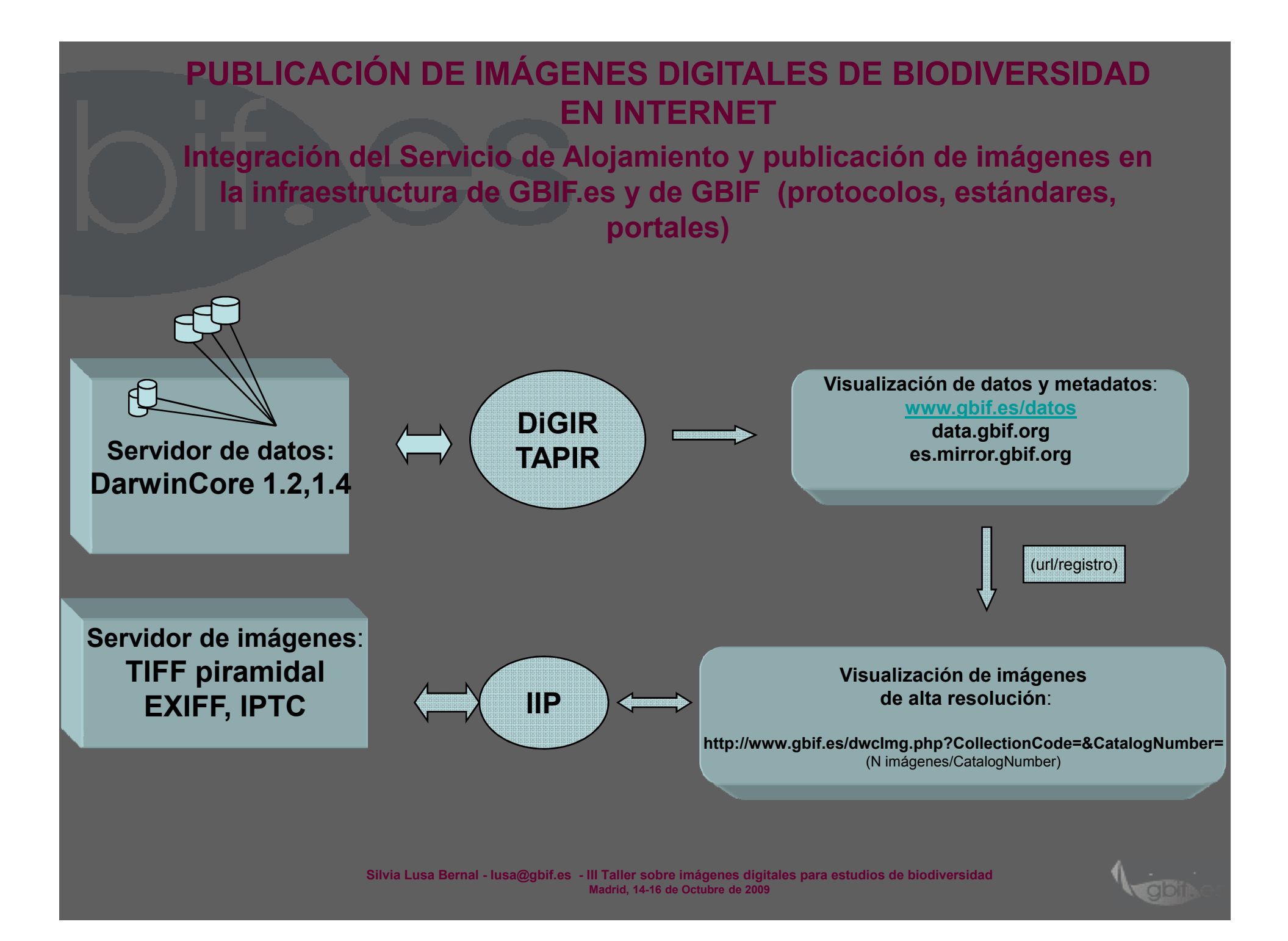

#### **Protocolo de uso del Servicio de alojamiento y publicación de imágenes e integración en la red de GBIF**

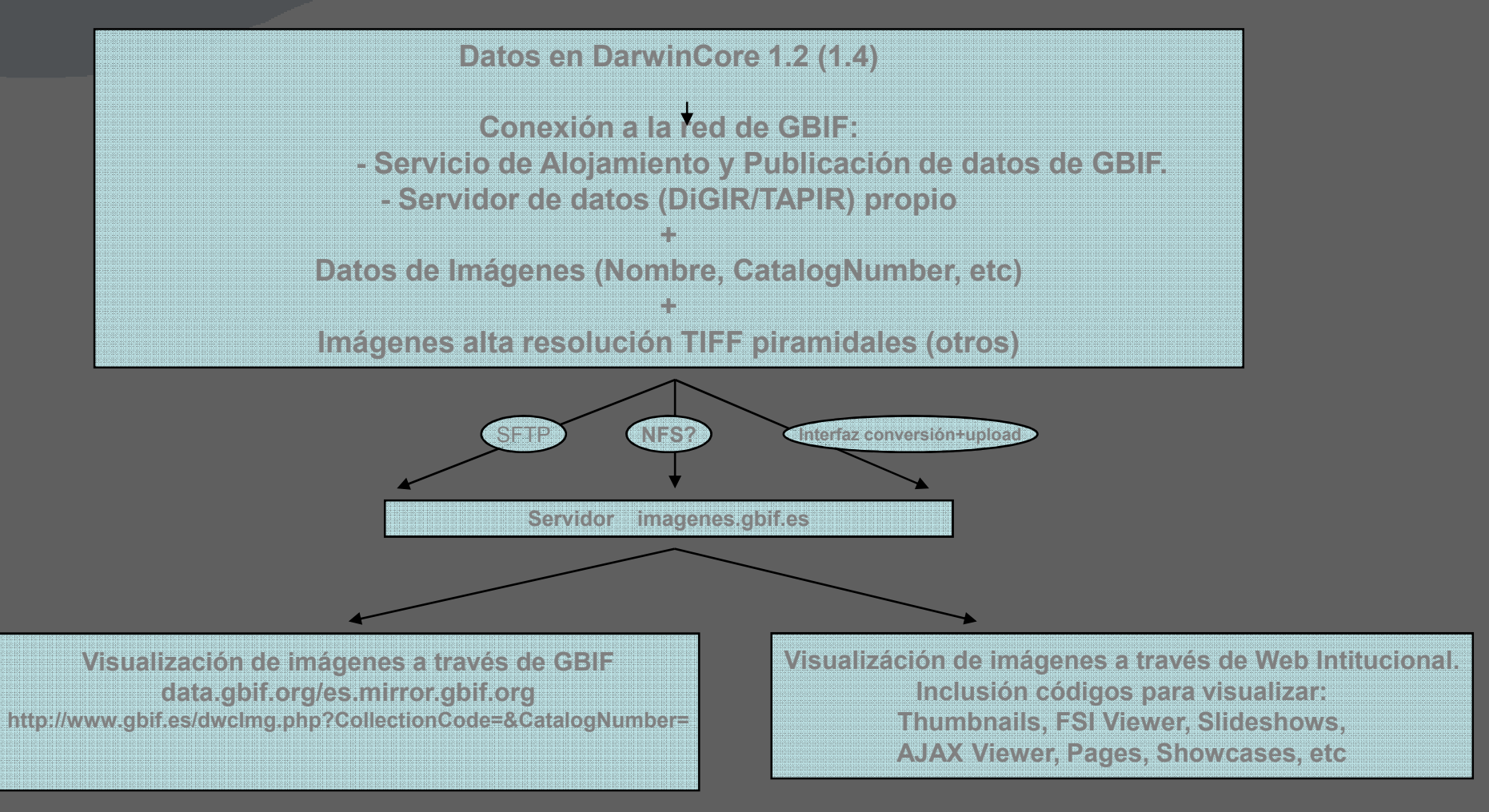

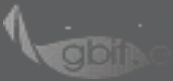

#### **PUBLICACIÓN DE IMÁGENES DIGITALES DE BIODIVERSIDAD EN INTERNET Ejemplo de uso**

**"Proyecto de digitalización de los dibujos de la Real Expedición Botánica del Nuevo Reino de Granada (1783-1816), dirigida por José Celestino Mutis"**

- **Datos DarwinCore1.2/1.4** *y Publicación de datos de GBIF.es*
- **Imagenes. Obtención. Procesado.**
- **Visualización de datos**
- **Visualización de imágenes de alta resolución Imágenes en la web del Proyecto** *(Web en pruebas):* **Imágenes en el** *Servicio de Alojamiento*

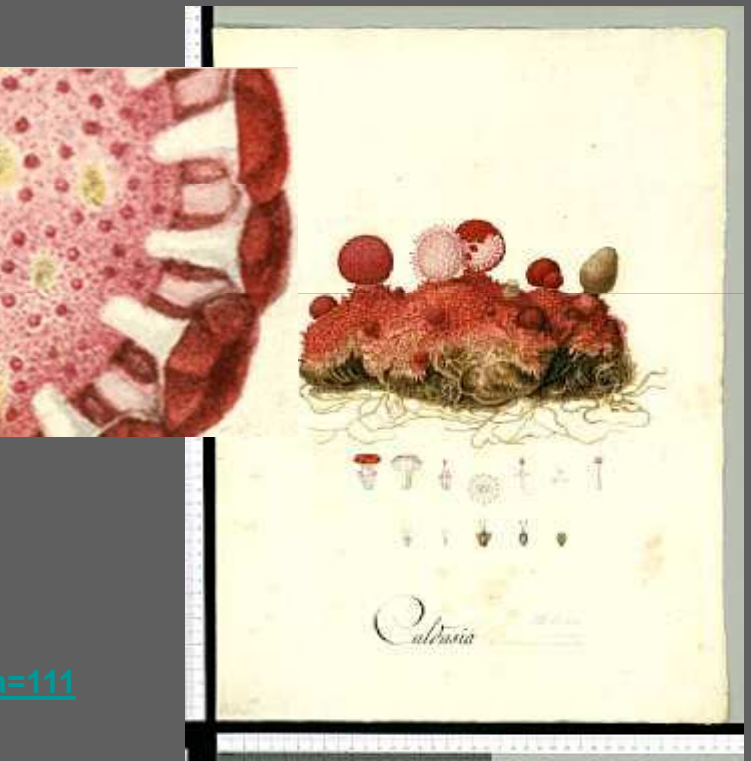